## SOUTHERN DISTRICTS COMPUTER USERS CLUB INC.

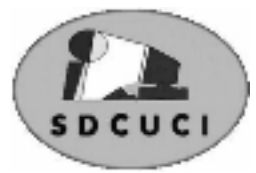

# **August 201**

**Club Web Site http://sdcuci.com/**

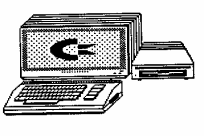

Editor Jim Greenfield

**MEETINGS are held on the third Wednesday of the Month, in the Hall at the rear of St Mary's Catholic Church Morphett Vale. (Corner Bains Road and Main South Road) Visitors most welcome**. Cost \$2 per person, which includes the Newsletter, plus coffee/tea and biscuits. Subscriptions for twelve months Single \$18 Family membership \$24 Novice and experienced computer users will be warmly welcomed

*After three visits in a twelve month period visitors are required to become members.*

Ronald James Stephens Passed away peacefully Saturday July 28th 2012 Past President and Secretary of our Club. A valued member who contributed his time and effort to the club over many years. He will be greatly missed by the Club.

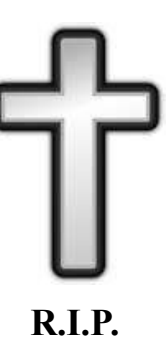

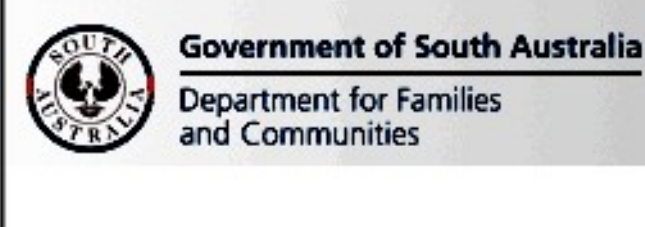

Southern Districts Computer Users Club, acknowledges the generous assistance of both the **Comm. Department of Families and Communities** as well as the **City of Onkaparinga** 

#### in the provision of laptops and software used in training sessions and elsewhere within the club.

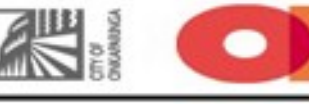

# Dynamic Mechanix

**Pensioner & Seniors Discount**

#### **Automotive Repairs**

ALL GENERAL MECHANICAL REPAIRS Brakes, Suspension, Clutch, Auto Trans Service, Wheel Balance & Repairs, New & S/Hand Tyres. SERVICE, TUNE & SAFETY CHECK  $(most 4 & 6$  cyl. cars) - Includes plugs, points, oil, filter.

U4/2 Somerset Circuit Lonsdale S.A. 5160 8186 0081

#### **Have you recently acquired, or do you just want to learn more about operating your computer?**

The Club conducts classes on a wide range of subjects, at a very moderate charge.

The maximum number in class is five.

(Our aim is to conduct the classes in a friendly non-threatening atmosphere).

Some of the classes that are available:-

1. Basic Computing (Stage One and / or Stage Two).

- 2. Advanced Word.
- 3. Internet workshops.
- 4. Digital Cameras.

#### **For more information contact a committee member.**

#### Eleanor Roosevelt

I had a rose named after me and I was very flattered. But I was not pleased to read the description in the catalog: - 'No good in a bed, but fine against a wall.'

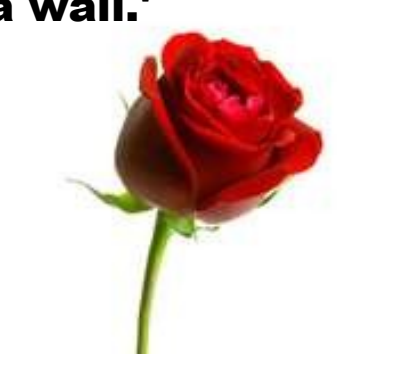

# **SWOE**

**Established 1991 VCSWEB.COM** 

**HOSTING** ● WEB DESIGN **DOMAIN NAMES PROGRAMMING** E.COMMERCE ● ZEN CART **CONTENT MANAGEMENT SYSTEMS** WORD PRESS . DRUPAL

**IT SECURITY NETWORK DESIGN & SETUP TRAINING & TUITION DISASTER RECOVERY PLANS AS/NZS 4360 RISK MANAGEMENT PLANS ASC133 NETWORK SECURITY PLANS** 

Rod Gasson Adv Dip Network Security . Cert IV Programming Cert IV Networking - Cert IV Training & Assessment Police Clearance #201355 Rod Gasson 0405 632 662

Gaelyne Gasson 0422 912 583 admin@vcsweb.com

VCSWEB 90 Hillier Road Reynella SA 5161

Fleurieu Peninsula Family History Group Meet regularly on the third Saturday of each month at 1.30 p.m. (i.e. - 3 days after our own monthly meeting)

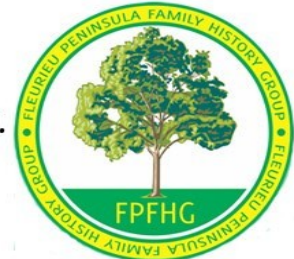

Access available to large resource centre for research; Access to special interest groups: (eg English: Scottish; Irish: Brick Walls)

Visitors most welcome:

Contact: Vanessa Catterall on

catterallyg@bigpond.com 83847918

or Keith Jones

kjones2011@optusnet.com.au 7288 0192

#### **Vale: Pamela Williams:**

It is with sadness that we must inform of the passing of Mrs. Pamela Williams of Maslin's Beach.

We pass on our condolences to Graham on the loss of his wife and send our regards and sympathy to him and his family.

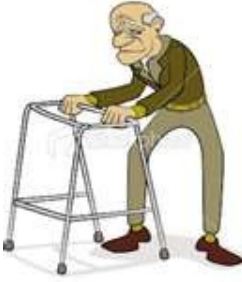

Also of note from Maslin's is the health of another of our members. Ed Uden is recovering from serious health problem after major surgery at Flinders Hospital

He is now home after rehab at Daws Park.. We send Ed our best wishes for his continued well-being.

### **WANTED**

Do you have such a thing as an old unwanted 9 Kg LPG gas bottle. If so, contact Ian or Lorraine Loader on 8382 7243.

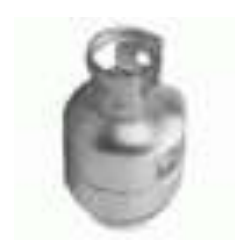

They will be delighted to take it off your hands

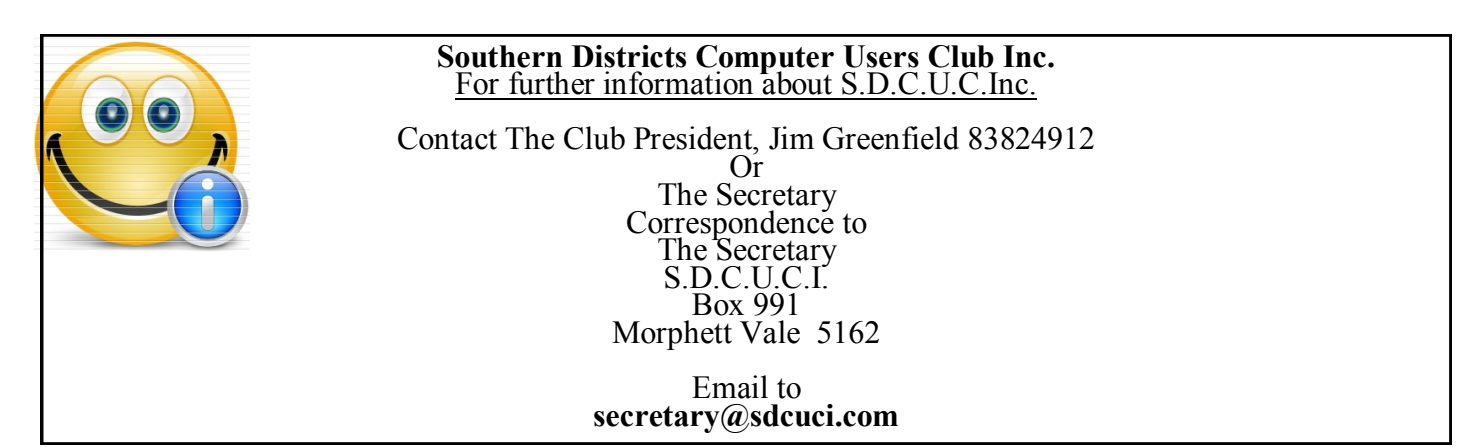

## **What Was Google's Original Name**

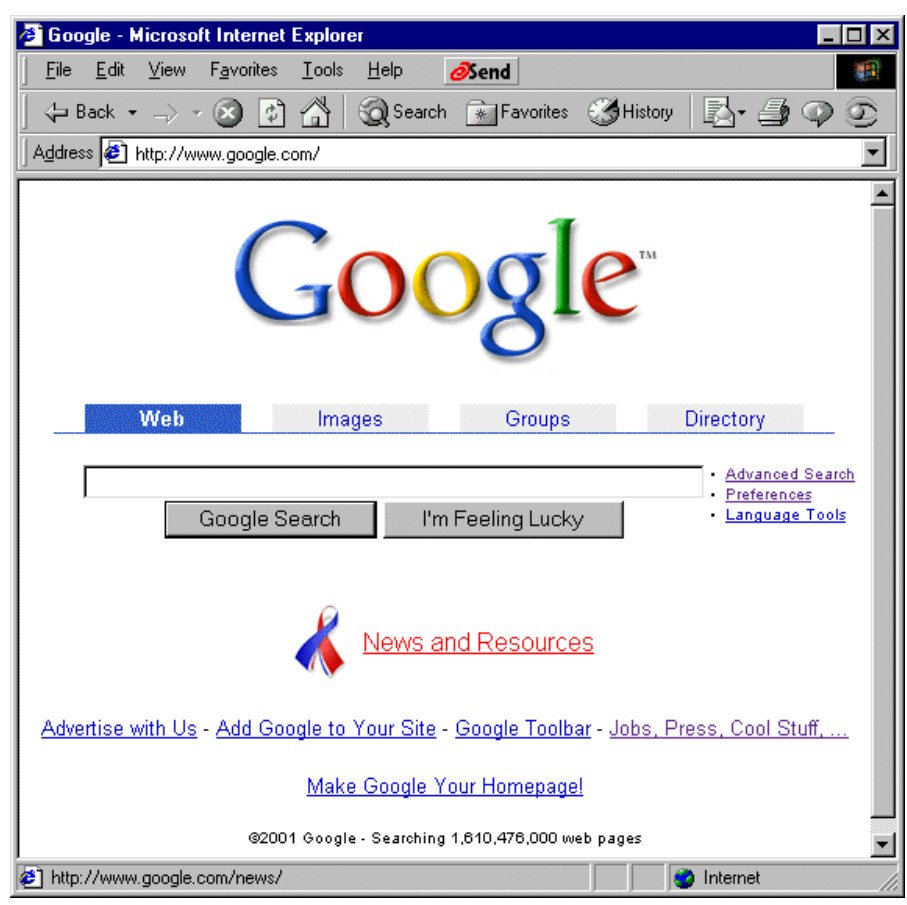

## **Answer: BackRub**

In the 21st century, Google is a household name–even among the households that don't use it. Back in the late 20th century, 1996 to be exact, Google was unheard of. The precursor to Google, the earliest collaboration between Google founders Larry Page and Sergey Brin, was nicknamed–rather oddly–BackRub.

The "BackRub" moniker hung on through 1996 and into late 1997 when they registered Google.com. In the fall of 1998 the ambitious pair incorporated Google, Inc. What started as a project between two friends on a college campus with a computer case cobbled together from plastic sheets and LEGO bricks grew into the world's largest search provider over the next decade. How much of that growth can be attributed to ditching the awkward name BackRub, the world will never know.

From Kay Francis

Here is the little article you asked for.

I have been asked to put in this comment for those thinking about purchasing a large computer screen.

I decided to change from a 17" to a 24" screen, even though I had been warned that it may be too large after using the smaller one for some years, and maybe a 22" would be more suitable.

In spite of this, I have found it a wonderful experience to be able to negotiate my way around a great expanse of screen! Especially if you are doing your family history like me, it's a wonderful way of being able to put up 3 pages at once to edit and view the progress of your manuscript. I do need to add that I am short-sighted, so others may not find the transition so smooth.

I am absolutely delighted with my new acquisition. I did not find it too overpowering. We got it on Gum Tree, at a third of the new price. It's a Hewlett Packard, and was basically brand new.

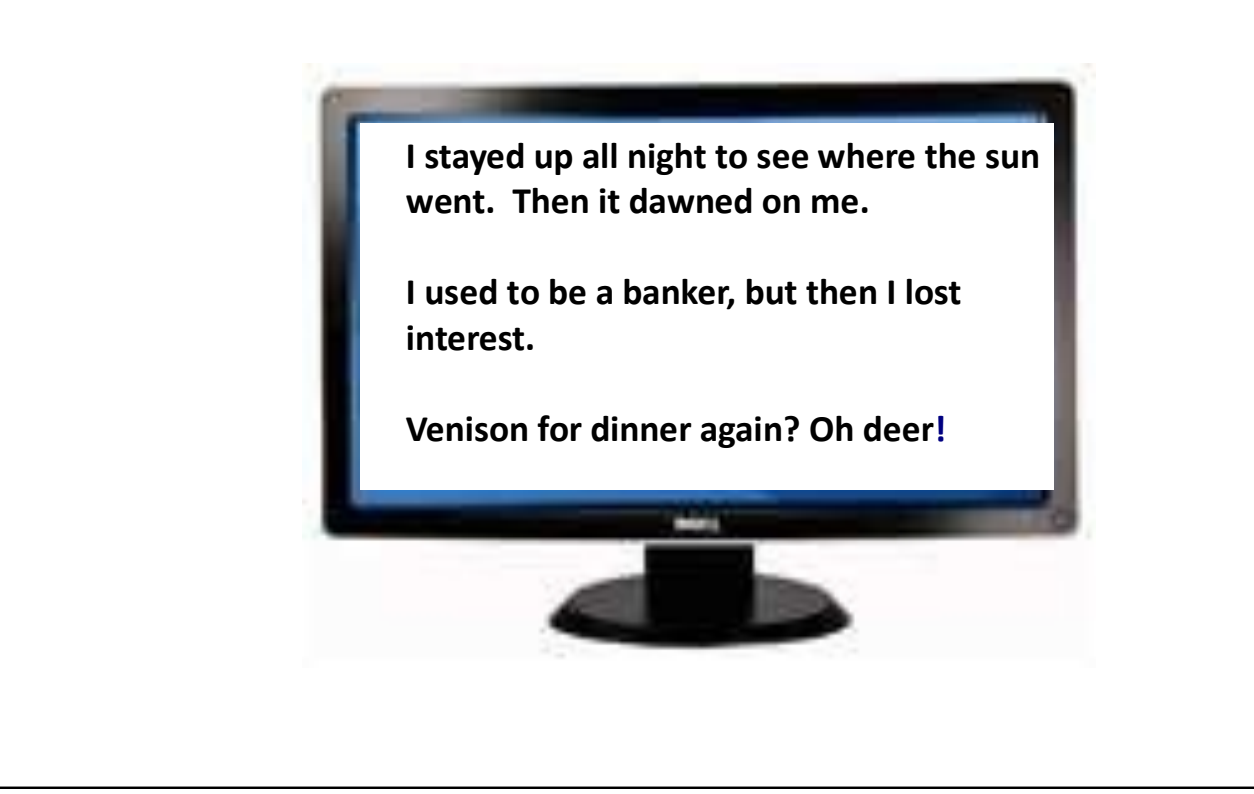

#### **MEETING RULES**

We are allowed to use the facilities at Hall at the rear of St Mary's Catholic Church Morphett Vale. (Corner Bains Road and Main South Road) in return of a small fee plus respect for their property. We ask for your co-operation in respect to the above. While we can not control what our members do away from our club meetings, Piracy of copyright material can not be condoned at our meetings.

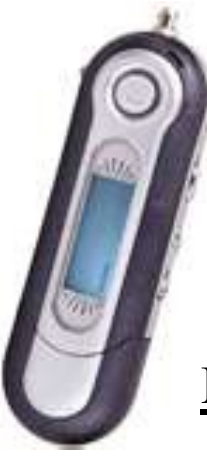

### **[MP3, File Type, Stands For What?](http://www.howtogeek.com/trivia/mp3-the-ubiquitous-file-type-stands-for-what/)**

Two decades after its public release, MP3 audio files dominate the digital music distribution networks. The highly compressed audio format makes it easy to shuttle music files across the internet, stream audio, and pack your stand-alone music player or smartphone with hours of tunes–with room to spare.

But what exactly does that MP3 extension stand for? MP3s come in two official flavors, MPEG-1 Audio Layer III and MPEG-2 Audio Layer III–if you downloaded any MP3s in the mid-1990s you definitely grabbed the MPEG-1 version, by the late 1990s MPEG-2 had replaced the prior version. The MPEG in the name stands for Moving Picture Experts Group, a group of experts that set the standards for audio and video compression and transmission algorithms.

That explains the MP in the extension and name convention, by what about the 3? The MPEG format has 3 specific audio layers I, II, and III. Each layer refers to a specific type of audio encoding that the MPEG format is capable of handling. Layer III is simply the best suited to high-quality but highcompression audio encoding necessary to create small and easily transferable bundles of audio.

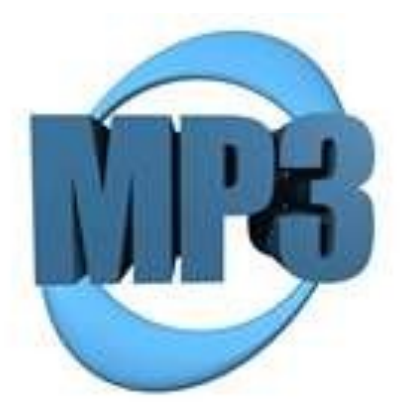

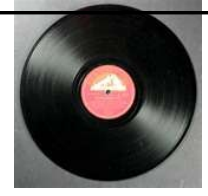

#### **For sale**

#### **Vinyl Records**

Significant collection of old vinyl records. Some 78's" some 45's: Good condition with various themes from Classic to modern. Worth a look if you have an eye to music media of the past.

Contact Trevor Francis tonight or on 8186 1138 to take a look. Would be good for willing folk with an interest to make an offer on items they like.

Any donation received would go back to an appreciative owner.

#### **WEARY GREY NOMADS BACK FROM SAFARI.**

We welcome back Cheryl McDonald: Lionel and Anne Lledra and Lorraine Loader after their journeys into Northern Australia and Victoria.

We understand a great time was had while away . . . But we hear that Melbourne was/is much colder than Adelaide.. . . . SO what's new!

## **OCR (Optical Character Recognition)**

Optical character recognition is a computer technology that takes scanned images of pages containing handwriting or printed text and converts them to text that can be read by a computer and manipulated by word processing programs. Most scanners include the functionality in their provided scanning application, though the results are not always consistent.

# **YOUR NOTES**

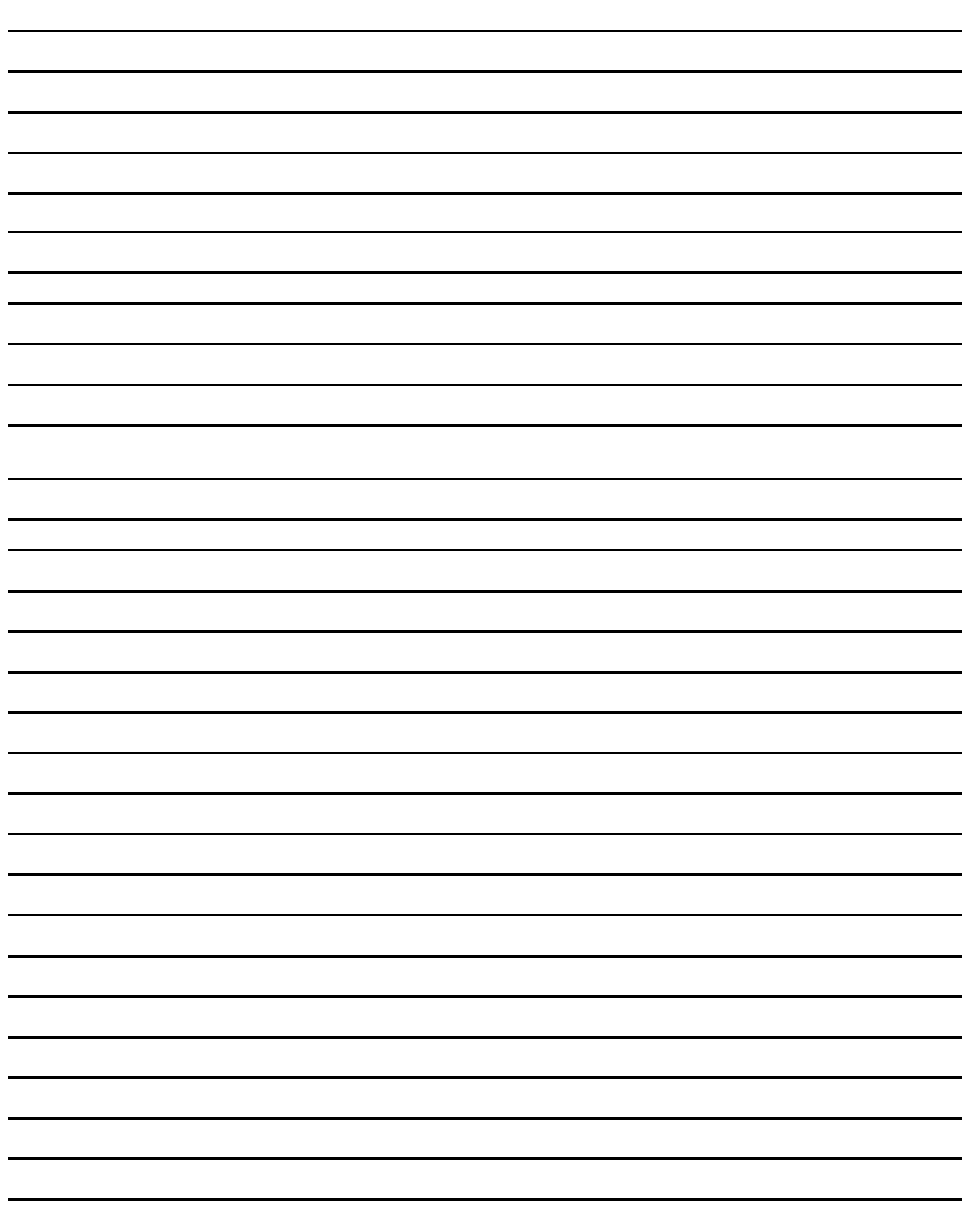